## **Zebra Zpl Programming Guide**

Getting the books **zebra zpl programming guide** now is not type of inspiring means. You could not abandoned going as soon as books accretion or library or borrowing from your links to admittance them. This is an no questio

It will not waste your time. give a positive response me, the e-book will completely song you additional event to read. Just invest tiny era to door this on-line pronouncement **zebra zpl programming guide** as competently a ZPL | ZEBRA Programming Language Tutorial | LABELS PRINTING Z-006. Zebra Barcode Printer - ZPL Test Barcode Print Tips from our engineers - Using ZebraDesigner V3 Create ZPL Code with Zebra Designer ( Membuat ZPL Code dengan Zebra Designer ) | Kalimat Dunia

Programming Guide ZPL II ZBI 2 Set-Get-Do Mirror WML P1099958-003. 2 ... Zebra Technologies takes steps to ensure that its published Engineering specifications and manuals are correct; however, errors do occur. Zebra Techn Programming Guide - Zebra Technologies

Zebra Technologies | Enterprise Visibility & Data Capture Contents iii 1/19/06 ZPL II Programming Guide Volume One 13979L-001 Rev. B ~DS Download Intellifont (Scalable Font...

Print Document in C# | Printing in C# | Bill Printing Zebra Designer V3 Database Connection**On-Site Printable RFID Tags**

ZebraDesigner Pro v2.5.0 (9424) Full, Activar y Parchar

C# Tutorial - Generate Barcode \u0026 QR Code with 2 Lines of Code | FoxLearn Zebra 2p 450 Installing on Mac**Setting up your own Zebra Label printer emulator for advanced warehouse labels in Dynamics 365 F\u00260** *Install and Configure Zebra Barcode Printer (2ebra Deverating with Windows VIa Link-OS* Barcode using Zebra Printing language | Barcode for labels ZPL Tutorial Introduction 1 Tips from our engineers - RFID Labels Printing and Encoding C# Zebra LP-2844 Label Printer Print Program Tutorial Zebra DEVTALK: Compre 13979L-010 ZPL II Programming Guide For Firmware Version x.14 and Later

## ZPL II Programming Guide - Zebra Technologies

A Programmers Guide to ZPL - University of Washington Zebra Programming Language II (ZPL II) is a powerful label-definition and printer- control language. Labels may be defined in ZPL II and generated by a host computer system. A commercial label preparation system or a softw ZPL II Programming Guide Volume One - TracerPlus The RFID Programming Guides are located on www.zebra.com > navigate to "Support and Downloads" then enter your model and click on the relevant result. The RFID Programming Guide 1 for all legacy printers. RFID Programming

Zebra Technologies | Enterprise Visibility & Data Capture

ZPL II Programming Guide Volume One - Zebra Technologies

07/27/2005 ZPL II Programming Guide 45542L-002 Rev. A. ZPL II Overview. ZPL II is Zebra Technologies Corporation's registered trademark for its Zebra Programming Language II. ZPL II commands sent to a Zebra printer give yo ZPL II Programming Guide Volume Two - Zebra Technologies Recipt printer emulator. Top Ten Least known Programming languages ZT 230 Step 2: Sending commands to printer \u0026 printing ZPLDesigner - Command, help and assistant ZPL Tutorial First Commands abel printer Z-006. Zebra Zpl Programming Guide Volume One - jalan.jaga-me.com 1. With ZPL II, all data fields are formatted as received. In Standard ZPL, the data fields are not processed until after the ^XZ (End Format) instructions) have been added. In order to take advantage of ZPL II, it is mand PROGRAMMING GUIDE - Zebra Technologies 9/20/13 Zebra Programming Guide P1012728-008. ZPL Commands. This section contains the complete alphabetical listing of ZPL II commands. Description This heading provides an explanation of how the command is used, what it i ZPL Commands - Zebra Technologies Zebra Programming Language (ZPL) is the command language used by all ZPL compatible printers. It is a command based language used by the printer as instructions for creating the images printed on the labels. This document ZPL Command Information and Details - zebra.com 58978L-008 Rev. A RFID Programming Guide 11/14/2008 Who Should Use This Document This Programming Guide is intended for use by the label format developer or printer integrator to create label formats that will encode RFID RFID Programming Guide - Zebra Technologies This guide seeks to be a complete introduction to the ZPL programming language and the programming style that it introduces. The presentation assumes the reader is experienced with some imperative programming language such

RFID Programming Guide for Zebra Printers | Zebra Contents ix 9/15/06 ZPL II Programming Guide 45541L-004 Rev. A A • Zebra Code Pages.

EPL Programming Guide - ServoPack Click the target Zebra printer device record. Click Options. Locate the Real Time Clock controls and click Set Date/Time. Set the date/time variables as needed, and then click Send To Printer. Verify that no error is retur

Gorillas using iPads, lemurs finger painting, squirrel monkeys popping bubbles . . . these primates are prenty smart! Could you make the grade in Primate School? Learn how diverse the cousting with organizations across the Ins a new array programming language for science and engineering computation. Designed for fast execution on both sequential and parallel computers, it is intended to replace languages such as Fortran and C. This guide pro The emphasis is on teaching the reader to be a ZPL programmer. Scientific computations are used as examples throughout, and a list of common features is printed on the inside back cover for easy reference.

• Find everything you need to know in this comprehensive guide to creating forms in SAP• Learn how to solve real-life problems that occur when working with atteractive forms, this book will be a valuable addition to your l you will learn everything you need to know about working with SAP Interactive Forms by Adobe. The book offers a comprehensive discussion of the topic, explaining what interactive forms are, how they are created and used, a Find configuration, troubleshooting, and tips and tricks for local and server-based printing Discover access methods, printing Discover access methods, printing in Several locations, the use of various technologies, and th need to know to configure printing setup (software and hardware side), and describes the ways in which ata from the ways in which data from the SAP system can be converted in different print formats (ABAP lists, SAP script

The Twelfth International Workshop on Maximum Entropy and Bayesian Methods in Sciences and Engineering (MaxEnt 92) was held in Paris, France, at the Gentre National de la Recherche Scientifique (CNRS), July 19-24, 1992. It the participants the possibility to discuss easily and to make very fruitful scientific and friendship relations among each others. This year's organizers had fixed two main objectives: i) we had about 100 participants wit signal and image processing subjects and we could dedicate a full day of the workshop to the image modelling, restoration and recon struction problems.

## ZPL II Programming Guide - ServoPack

In semulated by ZPL II, but it is not and an and a sangle from Zebra Prom Zebra Technologies, used primarily for labeling applications. The original language was superseded by ZPL II, but it is not fully compatible with th Zebra Programming Language - Wikipedia ZPL II Programming Guide Volume One: Command Reference for X.10is designed for users who already have an understanding of how to create labels and formats using the Zebra Programming Language (ZPL II). Volume Oneis the una ZPL II Programming Guide Volume 1: Command Reference for X Programming Guide 3 Zebra ... The RFID Programming Guide 3 is intended for use by the label format developer or printer integrator to create label formats that will encode RFID tags. The following printers are ... EPC prog

Intervices, REST APIs, and web service APIs with PHP using the Lumen micro-framework, from the now popular Laravel—to write productive, maintainable APIs using modern application design. You will learn how to write fully-t notel Lumen concepts used to build a solid foundation for writing API projects. What You Will Learn Maintain your Mill Learn Maintain your API's database structure through built-in database structure through built-in datab Laravel experience. Only a basic understanding of HTTP and writing PHP applications is needed to get started.

Orrowning in unnecessary complexity, unmanaged state, and tangles of spaghetti code? In the best tradition of Lisp, Clojure gets out of your way so you can focus on expressing simple solutions to hard problems. Clojure cut Clojure joins the flexibility and agility of Lisp with the reach, stability, and performance of Java. Combine Clojure's tools for maximum effectiveness as you work with functional programming, and safe concurrency to write Inctional language; learn how to write programs in a functional style, and when and how to use recursion to your advantage. Discover Clojure's metaprogramming capabilities via macros. Finally, put all the pieces together i Clojure spec to validate data, destructure data, explain invalid data, and generate large numbers of tests to verify the correctness of your code. With this book, you'll learn how to think in Clojure, and how to take advan

RFID Programming Guide 3 - Streckkod

5/30/07 EPL Programming Guide 14245L-001 Rev. A Contents About This Document ...

Explains the lexical structure, essential features, and basic concepts of C# programming language.

Copyright code : 198a122ac29251f03e4944426490698e

ZPLDesigner - Command, help and assistantZe*braDesigner tutorial #2 - Creating a label Graphic Box(^GB) using Zebra Printing Language Tutorial | ZPL | Zebra Printing Setup and Installation | Windows Mac Android Chromebook* 

The Jahn-Teller effect continues to be a paradigm for structural instabilities and molecular dynamical processes. This volume provides a survey of the current Jahn-Teller interactions at the interface of quantum chemistry

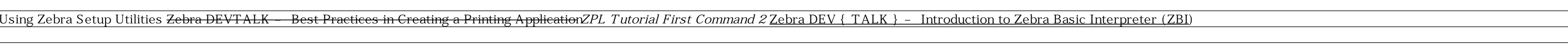